# <span id="page-0-0"></span>GUI для предобработки данных

#### Егор Суворов Руководитель: Тимофей Брыксин

Практика, весна 2017

Среда, 21 июня 2017 года

Егор Суворов (СПб АУ) [GUI для предобработки данных](#page-14-0) 21.06.2016 1 / 15

4 0 8

不定 的

 $2990$ 

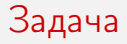

Ситуация:

- Имеется набор данных
- Хочется быстро применить методы «машинного обучения» для поиска закономерностей
- Желания разбираться в теории нет
- Важно получить хоть какой-то результат быстро

Пример: хочется проверить, нет ли каких-то простых закономерностей в данных пациентов.

 $\Omega$ 

化重变 化重变

#### Возможные решения

- Отдать анализ данных внешним исполнителям
	- Медленно
	- Теряется знание о контексте данных
- Ручной анализ в Excel
	- Надо знать формулы
	- Сложно вносить изменения
- Python/R/Java с библиотеками для ML
	- Требуется уметь программировать
- Популярные специализированные решения:
	- Локальные: Weka, Orange, KNIME, RapidMiner, Elki
	- SaaS: Azure ML Studio, BigML, MLJAR

 $QQ$ 

化重变 化重变

## Частые проблемы

Было протестировано восемь специализированных решений.

- Присутствующий GUI является оболочкой поверх «низкоуровневых» действий.
- Требуется понимание основных шагов ML и их необходимость.
- В текстовых языках надо помнить названия команд.
- В блок-схемах требуется соблюдать типы подключений.
- Очень легко что-то неправильно подключить и получить непонятную ошибку.
- Ошибки выдаются без руководства к действию
	- Input example set must have special attribute 'label'

 $QQ$ 

# Желаемый результат

Проверка осуществимости требований:

- Набор программ для применения простого ML к данным
- Фокус на получение хоть какого-нибудь результата, а не наилучшего
- Программы направляют действия пользователя
- Не требуется предварительных знаний об обработке данных

Подзадачи:

- <sup>1</sup> Установка инструментария
- <sup>2</sup> Предобработка данных
- <sup>3</sup> Применение методов ML (работа Екатерины Малютиной, 5 курс)

 $\Omega$ 

( ロ ) ( 何 ) ( ヨ ) ( ヨ )

#### Используемые инструменты

- Язык программирования Python
- Обработка и хранение данных:
	- Numpy быстрая обработка данных для Python
	- Pandas более удобный интерфейс для Numpy
	- $\bullet$  Seaborn визуализация данных
- Интерфейс PyQt

(□ ) (f)

 $\Omega$ 

 $\mathbb{R}^n \times \mathbb{R}^n \xrightarrow{\text{def}} \mathbb{R}^n \times \mathbb{R}^n \xrightarrow{\text{def}} \mathbb{R}^n$ 

#### Что получилось

Прототип:

- Загрузка и сохранение данных в формате CSV
- Построение гистограмм по столбцам данных
- Фильтрация данных по значениям
- Удаление строк из набора
- Кодирование столбцов методом one-hot
- Нормализация числовых столбцов

 $QQ$ 

化重新润滑

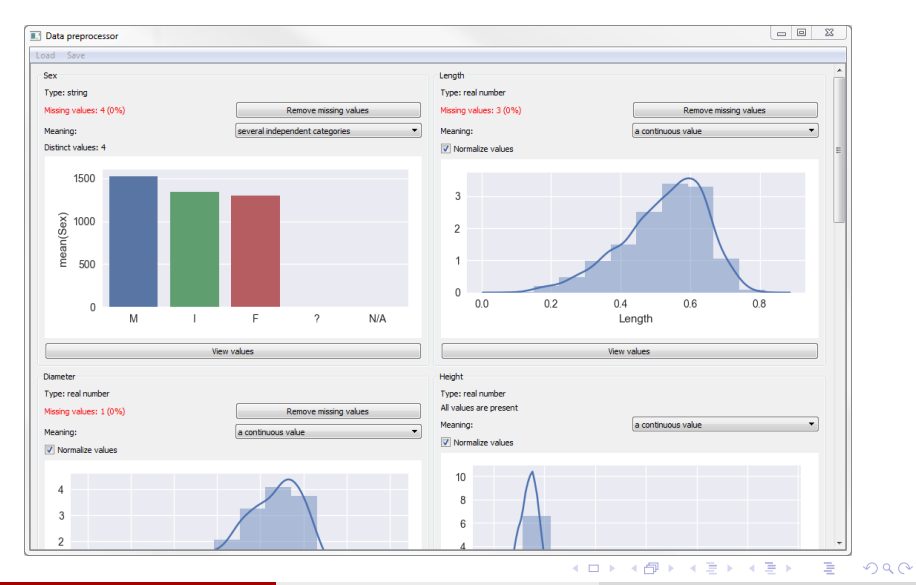

Егор Суворов (СПб АУ) [GUI для предобработки данных](#page-0-0) 21.06.2016 8 / 15

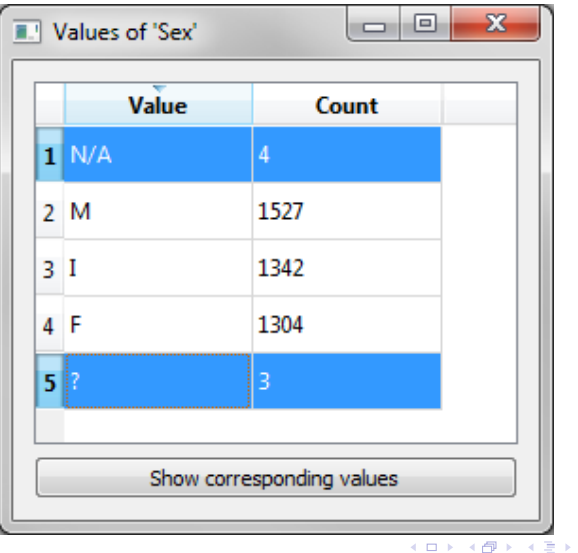

Егор Суворов (СПб АУ) [GUI для предобработки данных](#page-0-0) 21.06.2016 9 / 15

一番。

 $QQ$ 

④重き

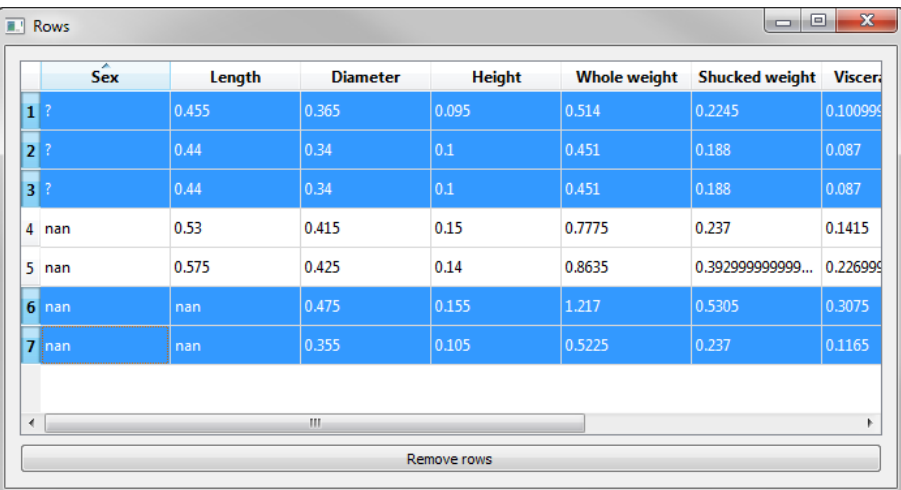

Егор Суворов (СПб АУ) [GUI для предобработки данных](#page-0-0) 21.06.2016 10 / 15

一度

 $2990$ 

メロト メ都 トメ 差 トメ 差 ト

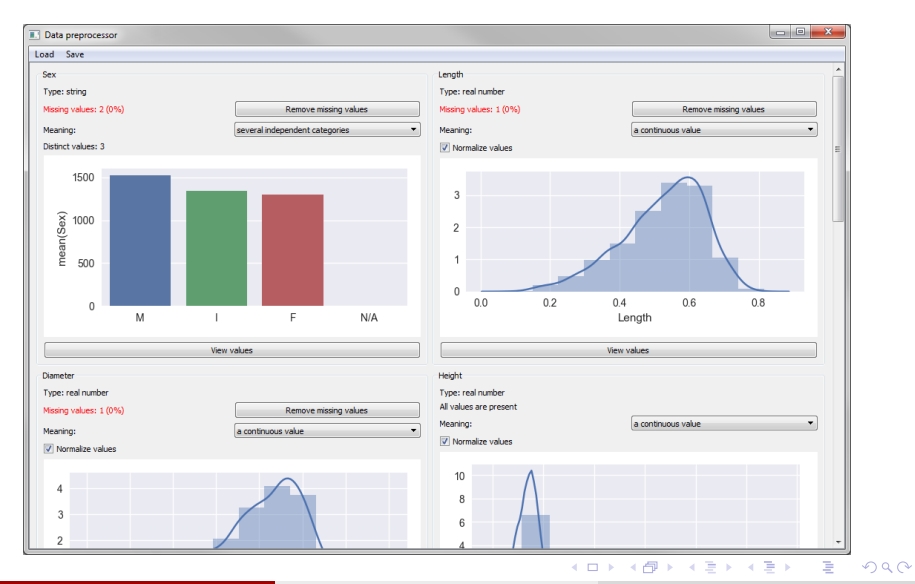

Егор Суворов (СПб АУ) [GUI для предобработки данных](#page-0-0) 21.06.2016 11 / 15

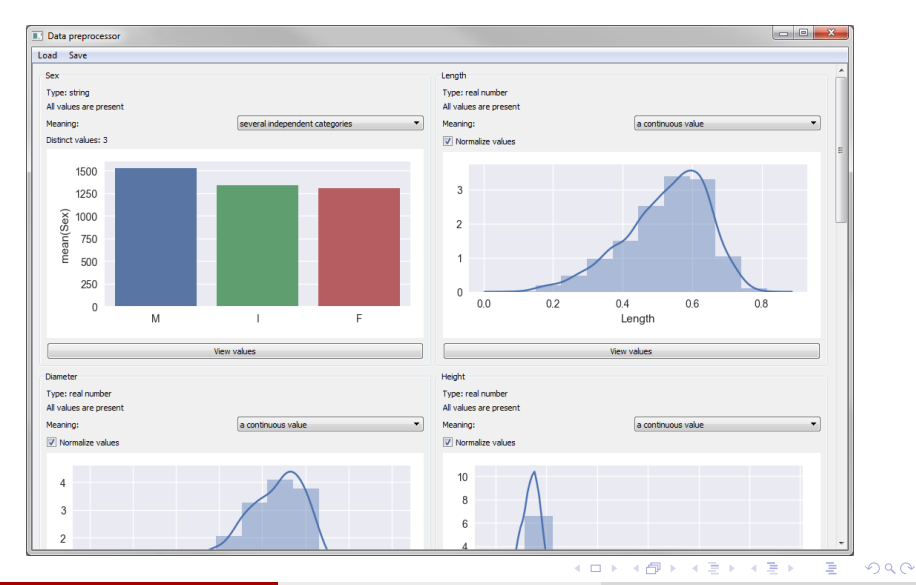

Егор Суворов (СПб АУ) [GUI для предобработки данных](#page-0-0) 21.06.2016 12 / 15

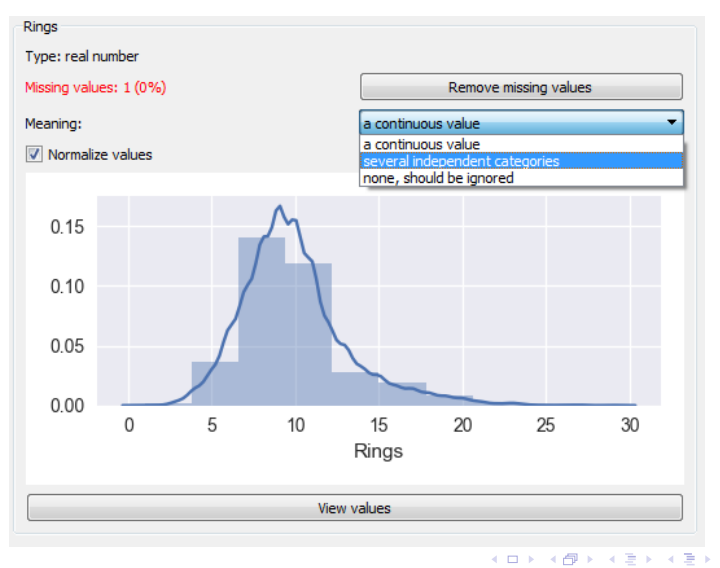

Егор Суворов (СПб АУ) [GUI для предобработки данных](#page-0-0) 21.06.2016 13 / 15

 $299$ 

目目

#### Чему научился

- Использование Qt в Python
- Проанализированы существующие системы предобработки данных
- Интеграция PyQt и Seaborn для отрисовки графиков
- Разработка относительно большого проекта на Python

a mills.

G.

 $QQ$ 

医尿囊下环

## <span id="page-14-0"></span>Репозиторий

- [github.com/ml-in-programming/ml-tool/](https://github.com/ml-in-programming/ml-tool/)
- Ветка [data-preprocessing](https://github.com/ml-in-programming/ml-tool/tree/data-preprocessing)

 $\Rightarrow$ 

 $QQ$ 

 $\mathbf{A} = \mathbf{A} \oplus \mathbf{A} \oplus \mathbf{A} \oplus \mathbf{A} \oplus \mathbf{A}$ 

4 0 8 一点